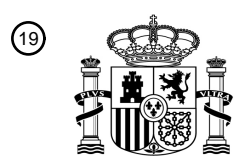

OFICINA ESPAÑOLA DE PATENTES Y MARCAS

ESPAÑA

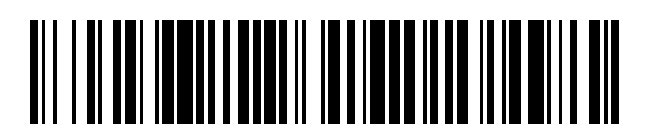

T3

 $\mathbf{\overline{10}}$ Número de publicación: **2 376 159** 

:.51 Int. Cl **H04N 1/40** (2006.01)

## <sup>12</sup> TRADUCCIÓN DE PATENTE EUROPEA

Número de solicitud europea: 96 **01948856 .8**

96 Fecha de presentación: **02.07.2001**

97 Número de publicación de la solicitud: **1317849**

Fecha de publicación de la solicitud: 97 **11.06.2003**

### 54) Título: APARATO DE IMPRESIÓN CON MEJORA FOTOGRÁFICA SELECCIONABLE, **ALMACENAMIENTO DE PROYECTOS Y PARÁMETROS, INTERFACE DE USUARIO Y FUNCIONES DEFINIBLES DINÁMICAMENTE Y DEFINICIÓN DE PLANTILLAS.**

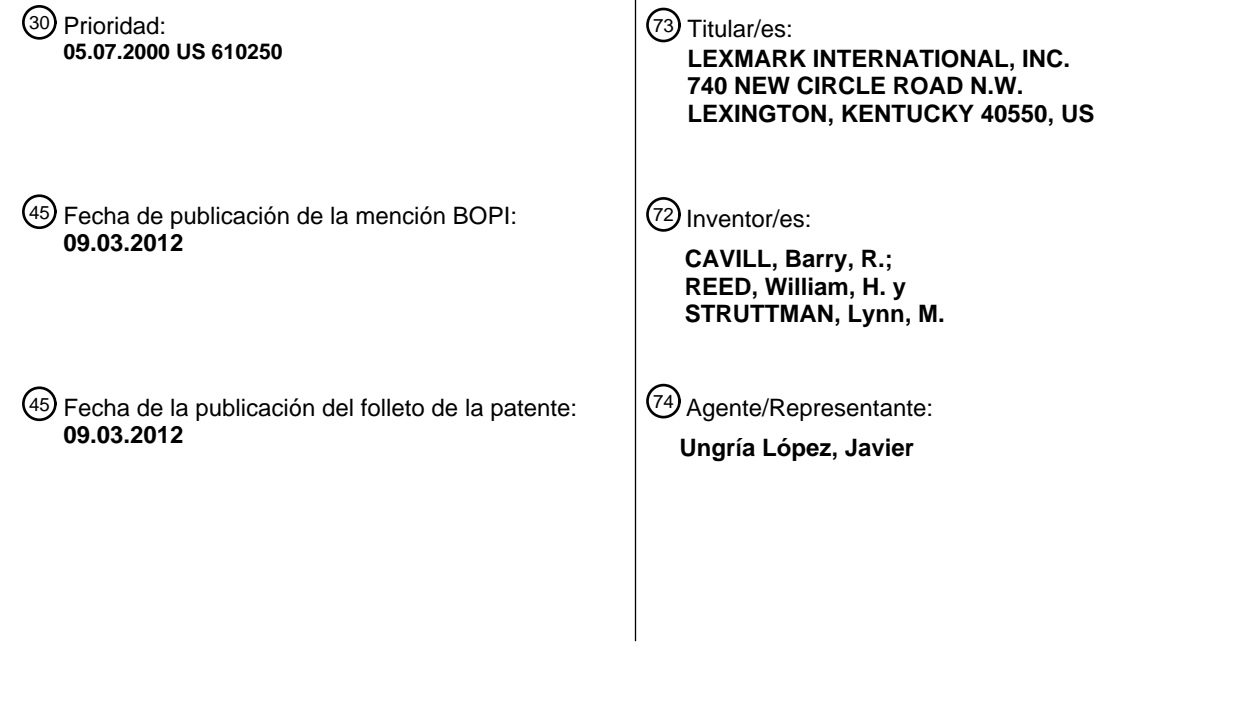

ES 2 376 159 T3 **ES 2 376 159 T3**

\_

Aviso: En el plazo de nueve meses a contar desde la fecha de publicación en el Boletín europeo de patentes, de la mención de concesión de la patente europea, cualquier persona podrá oponerse ante la Oficina Europea de Patentes a la patente concedida. La oposición deberá formularse por escrito y estar motivada; sólo se considerará como formulada una vez que se haya realizado el pago de la tasa de oposición (art. 99.1 del Convenio sobre concesión de Patentes Europeas).

### **DESCRIPCIÓN**

Aparato de impresión con mejora fotográfica seleccionable, almacenamiento de proyectos y parámetros, interface de usuario y funciones definibles dinámicamente y definición de plantillas

### **Campo técnico**

5

Esta invención se refiere al campo de los aparatos de impresión y métodos para usarlos, y se describirá específicamente en el contexto de impresoras autónomas adaptadas para imprimir fotografías digitales.

#### 10 **Antecedentes de la invención**

La llegada de ordenadores ha cambiado fundamentalmente la forma en que las imágenes pueden ser almacenadas, manipuladas e impresas. Las imágenes pueden ser capturadas ahora por dispositivos digitales, tales como cámaras 15 digitales y escáneres, y almacenadas digitalmente. Una imagen almacenada digitalmente se puede transmitir después, mejorar y manipular a través de programas de ordenador. Además, dado que la tecnología digital ha mejorado y los costos asociados han caído, la resolución de las imágenes capturadas por estos dispositivos continúa mejorando, y en muchos casos se aproxima o excede de la calidad de la fotografía de película tradicional.

- 20 Tradicionalmente, para usar una imagen digital se necesita un ordenador. En el ordenador se cargarán varios programas diferentes para transmitir, mejorar y manipular las imágenes digitales. Para obtener una copia en papel de la imagen digital, el usuario ordenará al ordenador con una serie apropiada de órdenes que envíe una "tarea de impresión" desde el ordenador a una impresora tradicional. Aunque el modelo tradicional funciona, tiene inconvenientes asociados, tales como que es caro, complicado, no portátil, etc. Para eliminar dichos inconvenientes, 25 varios fabricantes empezaron a ofrecer impresoras autónomas diseñadas para imprimir imágenes digitales. Un
- ejemplo de una impresora autónoma se describe en la Patente de Estados Unidos número 6.426.801, presentada el 1 de Octubre de 1998 y asignada al mismo cesionario que la presente, Lexmark internacional, Inc. También EP 0949804 describe una impresora fotográfica autónoma con una interface de usuario integrada incluyendo una pantalla de presentación vídeo. Aunque las impresoras autónomas han demostrado tener beneficios considerables 30 sobre el modelo tradicional, la presente invención ofrece incluso más beneficios y mejoras para impresoras
- autónomas.

EP 0635965 describe una técnica para descargar o activar o desactivar características de máquina seleccionadas desde una estación central remota.

35

"FlashPoint and Epson Deliver Next Generation Photo Printer Based on Digital Software Platform" FLASHPOINT PRESS RELEASES [Online] 17 febrero 2000 (17-02-2000), XP002372298 tomado de Internet:URL[:http://www.flashpoint.com/n](http://www.flashpoint.com/)ews/pr02170.html, describe una impresora fotográfica digital incluyendo un entorno de software digital que proporciona una plataforma de software común para mejorar la funcionalidad y 40 personalizar las características de la impresora.

### **Resumen de la invención**

- Consiguientemente, un objeto de la invención es proporcionar una impresora fotográfica mejorada. Tal impresora se 45 facilita en la reivindicación 1. Se expondrán objetivos adicionales, ventajas y características nuevas de la invención en la descripción que sigue y, en parte, serán evidentes a los expertos en la técnica al examinar o llevar a la práctica la invención. Los objetos y ventajas de la invención se pueden realizar y obtener por medio de las instrumentalidades y combinaciones señaladas en particular en la reivindicación anexa.
- 50 Una realización de la presente invención ha de proporcionar una impresora autónoma que permita la mejora fotográfica seleccionable de imágenes a imprimir en la misma página.

Otra realización de la presente invención ha de proporcionar una impresora autónoma con una interface de usuario y funcionalidad dinámicamente definibles.

55

Otra realización de la presente invención ha de proporcionar una impresora autónoma que permita la definición de plantillas y la impresión de plantillas donde las plantillas incluyen una o más imágenes, selecciones de texto, dibujo lineal gráfico, y análogos.

60 Otra realización de la presente invención ha de proporcionar una impresora autónoma que permita el almacenamiento de proyectos y parámetros.

Lo siguiente describe una realización preferida, que es a modo de ilustración, y uno de los mejores modos contemplados de llevar a la práctica la invención.

#### **Breve descripción de los dibujos**

Los dibujos acompañantes, incorporados y que forman parte de la memoria descriptiva, ilustran varios aspectos de la presente invención y, conjuntamente con sus descripciones, sirven para explicar los principios de la invención. En el 5 dibujo:

La figura 1 ilustra una impresora fotográfica que comunica con varios componentes externos.

La figura 2 ilustra un diagrama de bloques operativos para la impresora fotográfica de la figura 1.

10

15

La figura 3 ilustra pantallas ejemplares de presentación de interface de usuario para la impresora fotográfica de la figura 1.

Y la figura 4 ilustra una salida ejemplar para la impresora fotográfica de la figura 1 de la presente invención.

#### **Descripción detallada**

Ahora se hará referencia a la presente realización preferida de la invención, de la que se ilustra un ejemplo en los dibujos acompañantes, donde números análogos indican el mismo elemento en todas las vistas. La figura 1 ilustra 20 una realización de una impresora fotográfica 10. En el sentido en que se usa aquí, una "impresora fotográfica" se refiere a un aparato autónomo para imprimir fotografías digitales sobre un medio imprimible. Una "fotografía digital" es una imagen fotográfica capturada por un dispositivo electrónico detector de luz (por ejemplo, CCD, CMOS, CID, o análogos) y convertida a un archivo digital capaz de ser almacenado en un medio legible por ordenador. El término "autónomo" significa que la impresora es capaz de procesar e imprimir archivos digitales independientes de un

- 25 dispositivo host externo, tal como un ordenador, donde "procesado" significa calcular una configuración de pixeles a imprimir en el medio imprimible que representa el archivo digital correspondiente (a veces denominado "corte" o generación de código de impresión). Por ejemplo, una impresora se considera autónoma si un dispositivo externo pasa simplemente una fotografía digital a la impresora y la impresora contiene la lógica para procesar e imprimir la fotografía digital. Las definiciones anteriores son inclusivas y abiertas. Por ejemplo, una impresora autónoma puede
- 30 ser capaz adicionalmente de recibir código de impresión de un dispositivo externo. Como otro ejemplo, una impresora fotográfica puede ser capaz adicionalmente de procesar e imprimir archivos digitales distintos de fotografías digitales, tales como archivos de texto, archivos de procesado de palabras, archivos HTML, y análogos.

La impresora fotográfica 10 es operativa para imprimir fotografías digitales en medios imprimibles (por ejemplo, 35 papel, película brillante o papel fotográfico, tarjetas índice, etiquetas, sobres, transparencias, papel recubierto, tela, etc). En una realización preferida, la impresora fotográfica 10 opera transfiriendo una tinta (por ejemplo, tóner, tinte, pigmento, cera, carbono, etc) sobre un medio imprimible. Por ejemplo, la impresora fotográfica 10 puede emplear tecnología convencional de inyección de tinta térmica; sin embargo, se contempla que la presente invención pueda estar adaptada para uso con otros tipos de tecnologías de inyección de tinta, tales como piezoinyección de tinta. 40 Además, la presente invención puede estar adaptada para uso con otras tecnologías de impresoras, tal como

electrofotografía, difusión de tinte, transferencia térmica y análogos.

Aunque la impresora fotográfica 10 opera como una impresora autónoma, puede comunicar, no obstante, con varios componentes externos, de los que solamente se ilustra una porción en la figura 1. En el ejemplo presente, la 45 impresora fotográfica 10 puede comunicar con un ordenador 12 usando alguno de varios enlaces de comunicación diferentes, tales como cables paralelo, cables serie, líneas de teléfono, puerto bus serie universal "USB", cable pirodetector, bluetooth, fibra óptica, "IR" infrarrojo, radio frecuencia "RF", tarjetas de interface de red (por ejemplo, Ethernet, token ring, etc), y análogos. El ordenador 12 puede ser cualquier ordenador convencional o especial, tal como un ordenador de sobremesa, un ordenador de torre, un microordenador, un miniordenador, servidor, estación

50 de trabajo, ordenador portátil, ordenador notebook, o análogos. A través del enlace de comunicación, la impresora fotográfica 10 puede recibir fotografías digitales del ordenador 12 para procesado e impresión. En una realización, el ordenador 12 está programado para generar código de impresión (por ejemplo, mediante drivers de impresión de carga local) y la impresora fotográfica 10 es capaz de recibir el código de impresión procesado externamente para impresión directa. Como tal, la impresora fotográfica 10 tendría una funcionalidad doble: una impresora autónoma 55 así como una impresora más convencional para recibir órdenes de un dispositivo externo.

En el ejemplo presente, la impresora fotográfica 10 también puede comunicar con una pantalla externa 14 (por ejemplo, una televisión, monitor, LCD, o análogos) usando un enlace de comunicación apropiado. En dicha configuración, la impresora fotográfica 10 puede generar y enviar señales apropiadas para presentar una interface

60 de usuario para operar la impresora fotográfica 10 o tener una visión previa de fotografías digitales en la pantalla 14. La impresora fotográfica 10 también puede comunicar con una cámara digital 16 usando un enlace de comunicación apropiado. Típicamente, una cámara digital 16 incluye una o más lentes que enfocan luz a una imagen en un dispositivo electrónico detector de luz, y guarda la imagen como una fotografía digital. En una realización, la impresora fotográfica 10 puede recuperar, procesar e imprimir fotografías digitales almacenadas en la cámara 16.

La impresora fotográfica 10 también puede comunicar con un medio legible por ordenador 18, representado aquí como un disco flexible. Un medio legible por ordenador guarda información legible por un ordenador, tal como programas, archivos de datos, etc. Como apreciarán fácilmente las personas con conocimientos ordinarios en la técnica, un medio legible por ordenador puede tomar varias formas, incluyendo almacenamiento magnético (tal como 5 discos duros, discos flexibles, cinta, etc), almacenamiento óptico (tal como discos láser, discos compactos, discos vídeo digitales "DVD", etc), almacenamiento electrónico (tal como memoria de acceso aleatorio "RAM", memoria de lectura solamente "ROM", memoria programable de lectura solamente "PROM", memoria flash, sticks de memoria,

etc), y análogos. Algunos tipos de medios legibles por ordenador, que a veces se describen como no volátiles, pueden retener datos en ausencia de potencia de modo que la información esté disponible cuando se restablezca la 10 potencia.

La impresora fotográfica 10 está en interface preferiblemente con el medio legible por ordenador 18 8 usando una unidad interna o externa. En el sentido en que se usa aquí, el término "unidad" pretende significar una estructura que es capaz de estar en interface (por ejemplo, leer y/o escribir en) un medio legible por ordenador. Naturalmente, las 15 unidades adecuadas variarán dependiendo del medio legible por ordenador específico 18 que se emplee. En una realización preferida, la impresora fotográfica incluye unidades primera y segunda, cada una adaptada para recibir

- una tarjeta de memoria flash de estado sólido. Las unidades primera y segunda son preferiblemente unidades internas. Las tarjetas de memoria flash, debido a su tamaño muy pequeño y ligero, son un medio legible por ordenador altamente portátil que son eléctricamente reescribibles y no son volátiles. Más preferiblemente, las 20 unidades primera y segunda están adaptadas para recibir diferentes tipos de tarjetas de memoria flash, tales como
- un tipo NAND de tarjeta de memoria flash (por ejemplo, una tarjeta SMART MEDIA desarrollada por Toshiba, Inc.) o un tipo PCMCIA de tarjeta de memoria flash (por ejemplo, la COMPACTFLASH desarrollada por SanDisk, Inc.).
- La figura 2 ilustra un diagrama de bloques operativos preferido 20 para la impresora fotográfica 10. Se introducen 25 una o más fotografías digitales 21 en el bloque de procesado de imagen 22, situado dentro de la impresora fotográfica 10. Las fotografías digitales 21 se pueden recibir de varias fuentes diferentes, tanto internas a la impresora fotográfica 10 como de una fuente externa mediante una unidad, enlace de comunicaciones, o análogos. Además, las fotografías digitales 21 pueden tomar alguno de varios formatos de archivo diferentes, ya sea trama, vector, u otro formato (por ejemplo, GIF, TIFF, PCX, JPEG, EXIF, CIFF, JFIF, etc).
- 30

El bloque de procesado de imagen 22 es responsable de calcular una configuración de pixeles a imprimir en el medio imprimible 26 que representa las fotografías digitales correspondientes 21, a veces denominado en la técnica generación de código de impresión. El bloque de procesado de imagen 22 puede mejorar opcionalmente las fotografías digitales 21. Por ejemplo, software de mejora fotográfica, tal como el software PISTURE IQ de Digital

- 35 Intelligence, puede estar incorporado en el procesado de imagen 22. Además, el procesado de imagen 22 puede incluir opcionalmente varios recursos diferentes para modificar la presentación impresa de las fotografías digitales 21, tales como la adición de texto, tramas, plantillas, escala, etc. Se pueden implementar mejoras o recursos antes y/o después de convertir las fotografías digitales 21 a código de impresión. Se facilita una interface de usuario 23 para permitir al usuario interactuar con y/o dirigir el bloque de procesado de imagen 22 (por ejemplo, controlando las
- 40 mejoras y/o recursos. La interface de usuario 23 puede ser integral a la impresora fotográfica 10 o estar situada en un componente externo. Preferiblemente, sin embargo, la impresora fotográfica 10 incluye una pantalla LCD con uno o más botones u otros dispositivos de entrada. Opcionalmente, la interface de usuario 23 puede tomar la forma de una serie de instrucciones que acompañan a las fotografías digitales 21, tal como un formato de orden de impresión digital. 45
	- En una realización de la presente invención, la interface de usuario 23 y la funcionalidad del software de procesado de imagen 22 son definibles dinámicamente. Las funciones dentro de la impresora fotográfica pueden ser expandidas usando cualquier memoria extraíble que esté disponible o a ella pueda acceder la impresora fotográfica para permitir la adición de una secuencia de instrucciones o direcciones a las instrucciones de impresora internas
- 50 para poder guiar al usuario en un proceso nuevo. Algunos ejemplos de posible expansión en funcionalidad incluyen: las instrucciones para incluir una serie de fotografías de una casa en una plantilla de inmobiliaria, instrucciones para incluir fotografías en una secuencia específica en una presentación, instrucciones para obtener ayuda con una tarea, instrucciones para imprimir una secuencia de guías de referencia rápidas. Conexión a Internet o red, conexión con ordenador remoto, y software actualizado de procesado de imagen.
- 55

Preferiblemente, el software de procesado de imagen 22 de la impresora fotográfica supervisa de forma continua la adición de medios de memoria de almacenamiento extraíble. A la introducción del medio de memoria de almacenamiento extraíble, el software de procesado de imagen 22 explora el medio de memoria de almacenamiento extraíble para determinar el contenido del medio de memoria de almacenamiento extraíble. En una realización 60 preferida, el software de procesado de imagen 22 compara las extensiones de tipo de archivo de los archivos

situados en el medio de memoria de almacenamiento extraíble con extensiones de tipo de archivo conocidas. Por ejemplo, el software de procesado de imagen 22 interpretaría que una extensión de archivo de "tif" o "jpg" contiene un archivo de imagen digital. Por otra parte, una extensión de archivo tal como "pgn" puede ser interpretada como conteniendo un módulo plug-in para añadir funcionalidad adicional al software de procesado de imagen 22 y el 65 aparato de impresión fotográfica 10. Preferiblemente, el análisis por el software de procesado de imagen 22 se realiza cada vez que se introduce o quita un medio de memoria de almacenamiento extraíble del sistema de

impresora fotográfica. Si el software de procesado de imagen 22 detecta un recurso adicional, el software de procesado de imagen 22 modificará la interface de usuario 23 en la posición apropiada de manera que corresponda a la funcionalidad adicional de la impresora fotográfica 10 ahora disponible. Como resultado de la adición de la información en el medio de almacenamiento, los nuevos procesos son añadidos sin intervención del usuario a las

- 5 funciones que se suministran típicamente con la impresora fotográfica y la interface de usuario crea enlaces de menú adicionales que correspondan a los nuevos procesos de instrucción. Esta adición dinámica de funcionalidad puede incluir plug-ins de mejora de imagen, parámetros de almacenamiento de proyectos, archivos de definición de plantilla, expresiones de texto, dibujo gráfico, y utilidades tales como capacidades de conexión a red o Internet. La utilización de una interface de usuario definible dinámicamente 23 y funcionalidad del aparato de impresión
- 10 fotográfica 10 permite la expansión de las capacidades de fábrica de la impresora fotográfica 10.

Preferiblemente, el sistema de menús dentro de la impresora fotográfica se define de tal manera que un identificador esté asociado con cada segmento de menú donde la adición de procesos o macros puede estar incluida. Estos identificadores son utilizados por el software de impresora fotográfica para definir posiciones donde los procesos en

- 15 el medio de almacenamiento pueden estar unidos a estructuras de menú concretas que estén en la interface de usuario. En esencia, el identificador define una posición potencial donde se hayan de incluir los nuevos procesos dentro de las estructuras de menú apropiadas.
- La figura 3 ilustra una interface de usuario ejemplar 23 según una realización preferida de la presente invención. El 20 usuario de una impresora fotográfica 10 a través de la interface de usuario 23 puede optar por aplicar una o más mejoras fotográficas a la imagen digital. La pantalla ejemplar 231 permite al usuario seleccionar qué tipo de mejora aplicar a la imagen digital. Las mejoras típicas incluyen brillo, contraste, control de color, alteración de tamaño y plugins. Los plug-ins se refieren genéricamente a módulos o archivos de mejora fotográfica que pueden ser añadidos dinámicamente al software de procesado de imagen 22. Estos plug-ins funcionan de manera similar a los módulos
- 25 plug-in para Adobe Photoshop de Adobe, Inc. Típicamente, la aplicación host comunica con un módulo plug-in mediante una interface de programador de aplicación (API) que incluye un conjunto de llamadas estandarizadas. La API establece una forma estándar para que cualquier aplicación host comunique con un módulo plug-in sin tener que conocer qué hay dentro del módulo plug-in. La Photoshop API de Adobe Systems, Inc., se está convirtiendo en una interface estándar ampliamente usada entre aplicaciones y módulos plug-in. Después de la selección de "plug-ins"
- 30 en la pantalla de interface de usuario 231, al usuario se le facilita una pantalla de selección de módulo plug-in 232. Esta pantalla típicamente contendrá módulos plug-in que son parte del software de procesado de imagen 22 y módulos plug-in definibles por el usuario que se añadieron después de crear el software de la impresora fotográfica. Si el medio de memoria de almacenamiento extraíble no contiene módulos plug-in, la interface de usuario 23 se asemejará a la pantalla 233. A la introducción de un medio de memoria de almacenamiento extraíble conteniendo
- 35 uno o más módulos plug-in, la interface de usuario 23 se asemejará a la pantalla 234. La pantalla 234 ilustra que se ha instalado un módulo plug-in definible por el usuario titulado "Eye Candy" y está disponible para selección. Al seleccionar "Eye Candy", la interface de usuario 23 visualiza una pantalla adicional 235 correspondiente al módulo plug-in seleccionado. En la pantalla ejemplar 235, se pueden seleccionar tres mejoras de imagen del módulo plug-in "Eye Candy": bisel 3D, adición de sombra o corte. A la selección de una de las mejoras, el software de procesado de
- 40 imagen 22 leerá el módulo plug-in y aplicará las llamadas API para mejorar la imagen digital.

Cuando el medio de memoria de almacenamiento extraíble conteniendo el módulo plug-in se quite del sistema de impresora fotográfica, la interface de usuario 23 quitará el plug-in como una opción disponible, como se ilustra en la pantalla ejemplar 233.

45

En una realización preferida, el medio de memoria de almacenamiento extraíble incluye un medio de memoria CompactFlash conteniendo un módulo plug-in incluyendo un conjunto complejo de instrucciones para un proceso nuevo a disposición del usuario de la impresora fotográfica. En otra realización preferida, se pueden descargar módulos plug-in de una red o Internet y almacenar en un medio de memoria de almacenamiento extraíble.

50

Otro ejemplo de una impresora fotográfica tiene la capacidad de almacenar parámetros de usuario y opciones de usuario de la interface de usuario 23. Típicamente, el proceso de seleccionar una imagen, aplicar una o más mejoras de imagen, y seleccionar la salida impresa deseada implica múltiples selecciones a través de la interface de usuario 23. Si el usuario desea repetir los mismos pasos exactos, el usuario debe volver a introducir cada selección. El

- 55 ejemplo presente incluye la capacidad de almacenar la secuencia de selecciones para que el usuario pueda repetir más fácilmente el mismo proceso. Esta capacidad es similar a guardar una macro en un programa de ordenador. En un ejemplo preferido, el usuario puede almacenar parámetros para selección de imagen, mejoras de imagen, parámetros de impresión y selecciones de disposición de página.
- 60 Preferiblemente, los parámetros y las selecciones de usuario son introducidos primeramente por el usuario a través de la interface de usuario 23. Después de que el usuario ha terminado de hacer las selecciones deseadas, el usuario a través de la interface de usuario 23 tiene la oportunidad de almacenar los parámetros y selecciones de la interface de usuario para esta imagen en un medio de memoria de almacenamiento extraíble o una posición de red o Internet. Después de haber pedido el almacenamiento de los parámetros, al usuario se le puede pedir entonces que cree un
- 65 identificador que pueda ser usado para futura recuperación de los "parámetros de proyecto". El usuario puede elegir un nombre de impresora seleccionado tal como "proyecto 01" o puede introducir los caracteres para un nombre de

su opción. El proyecto se guarda entonces en el medio de memoria de almacenamiento extraíble o posición de red o Internet, si está disponible. Cuando lo desee el usuario, los parámetros de proyecto pueden ser recuperados del medio de memoria de almacenamiento extraíble o posición de red o Internet seleccionando el proyecto nombrado a través de la interface de usuario 23. En un ejemplo, los archivos originales de imágenes fotográficas digitales se

5 guardan con los parámetros de proyecto. Esto permite al usuario recuperar todo el archivo de proyecto sin tener que utilizar la tarjeta de memoria de cámara original u otra posición de almacenamiento conteniendo solamente los archivos de imágenes digitales. En otro ejemplo, solamente las selecciones de usuario se guardan como un proyecto para minimizar el uso de espacio de memoria de almacenamiento. Este ejemplo minimiza la cantidad de espacio de memoria de almacenamiento requerido en el dispositivo de almacenamiento.

10

- Preferiblemente, los parámetros almacenados pueden ser usados con varios archivos de imágenes fotográficas originales. Por ejemplo, los mismos parámetros de proyecto pueden ser usados con otra tarjeta de memoria de cámara a condición de que el número de imágenes que requiera el proyecto estén presentes en la nueva tarjeta de memoria.
- 15
- En otro ejemplo, se pueden combinar conjuntamente proyectos para crear un "álbum". Preferiblemente, el álbum se crea a través de la interface de usuario 23. El álbum consta preferiblemente de una lista de proyectos a imprimir en un orden específico. El álbum permitirá la selección de un número de proyectos guardados en la secuencia especificada que se guardarán bajo un identificador de álbum nominado. Típicamente, la creación de álbum será
- 20 soportada para proyectos que estén guardados en el medio de memoria de almacenamiento extraíble. En otro ejemplo, los archivos de álbum se pueden guardar en una posición de red o Internet. El usuario recuperará entonces, cuando lo desee, el álbum nominado a través de la interface de usuario e imprimirá las páginas en el orden especificado en el álbum.
- 25 En un ejemplo preferido, la capacidad de almacenamiento de proyectos y parámetros de la impresora fotográfica incluye mejora de imagen y recursos fotográficos incluyendo plantillas, fuentes y tramas. El software de mejora de imagen incluye definiciones de objeto y archivo para trama, texto, tamaño de página, imagen gráfica, plantilla y álbumes.
- 30 En otro ejemplo de la presente invención, el software de mejora de imagen de impresora fotográfica incluye definición de plantilla e impresión de plantilla. Una plantilla es un formato de página imprimible en el que una o más imágenes fotográficas se combinan conjuntamente en una página, opcionalmente con adición de imágenes artísticas y/o selecciones de texto. Preferiblemente, la plantilla contiene dibujo lineal gráfico, texto y posiciones para las imágenes digitales a insertar. Las plantillas pueden estar relacionadas con ocasiones especiales, estaciones,
- 35 negocio, etc. En otra realización, se pueden utilizar plantillas personalizadas y profesionales mediante la utilización de medio de memoria de almacenamiento extraíble y/o posiciones de almacenamiento de red/Internet. Preferiblemente, toda la plantilla puede ser creada e impresa dentro de la interface de usuario 23 y la impresora fotográfica 10, sin necesidad de de conocimiento de PC. La disposición de página deseada se puede seleccionar a partir de la interface de usuario 23 bajo una lista de plantillas. En otro ejemplo, el archivo de plantillas puede ser
- 40 creado en un PC usando un editor de archivos apropiado conocido por los expertos en la técnica. El archivo de plantillas puede ser transferido posteriormente al sistema de impresora fotográfica y utilizado cuando se desee. Preferiblemente, cada imagen digital utilizada en una impresión de plantilla puede tener parámetros de mejora de imagen independientes y separados para la imagen digital. La plantilla puede constar de una o más plantillas de página única o una plantilla de múltiples páginas completas. Preferiblemente, la plantilla se selecciona mediante la 45 interface de usuario 23 con un identificador asociado con una descripción impresa de la plantilla o muestra de impresión.

Preferiblemente, cada plantilla o descripción de disposición de página permite la selección de una o más imágenes fotográficas digitales, incluyendo tanto imágenes no modificadas de la cámara digital como imágenes que han sido 50 mejoradas mediante el software de procesado de imagen 22, a colocar en posiciones definidas en la página. Por cada posición fotográfica predefinida en la página para una plantilla, se selecciona una imagen fotográfica a imprimir en dicha posición. La definición de plantilla asocia la información de posición de página con el archivo de imágenes fotográficas. De manera similar, se puede seleccionar un fondo u otra imagen gráfica para uso con la plantilla. La imagen gráfica se puede incluir como parte de la selección de plantilla o se puede seleccionar para uso dentro de la

55 plantilla. La imagen gráfica se puede incluir como parte de la selección de plantilla o se puede seleccionar por separado si la disposición de plantilla incluye la oportunidad de incluir una imagen gráfica. Igualmente, se pueden seleccionar mensajes de texto a voluntad y asociar con posiciones de texto con plantillas de página. Los mensajes de texto se pueden seleccionar de varios medios y pueden incluir mensajes de texto que pueden ser personalizados por el usuario. Una vez que un mensaje de texto ha sido seleccionado y asociado con una posición de plantilla, se 60 puede establecer la posición física, el color, la fuente y el tamaño del mensaje de texto.

En un ejemplo preferido, cada plantilla se define como una colección de posiciones de imagen fotográfica, fondo o imágenes o posiciones, y posiciones de selección de texto junto con información que describe la posición, el tamaño, y otras características físicas de estas posiciones así como las definiciones de las características de página. Por 65 ejemplo, cada una de n posiciones de imagen fotográfica en una página se podría definir como la posición de imagen fotográfica referenciada de un valor de página origen y el tamaño horizontal y vertical de la imagen a imprimir. Cada

una de 0 a n imágenes gráficas se podría describir igualmente como una posición de imagen fuente o índice y la posición de la imagen en la página referenciada de un valor de página origen y un tamaño horizontal y vertical de la imagen. Igualmente, cada una de 0 a n mensajes de texto se podría describir como una cadena de mensajes de texto y la posición en la página con relación al valor de página origen donde se coloca el texto.

5

Otro ejemplo incluye una impresora fotográfica con la capacidad de mejora de imagen selectiva. Mejora de imagen selectiva significa la capacidad de mejorar individualmente imágenes separadas que se han de imprimir en la misma página. Se pueden aplicar tanto funciones algorítmica como de manipulación de imagen individualmente a las fotografías seleccionada para impresión. Se pueden aplicar diferentes selecciones de algoritmos y otras mejoras 10 individualmente a fotografías que se hayan de imprimir en la misma o en múltiples páginas. Típicamente, las impresoras requieren que las mismas mejoras se apliquen uniformemente a todas las imágenes impresas en la misma página. Por ejemplo, si se aplica un mensaje de texto a una de las cuatro imágenes en una página, las cuatro imágenes tendrían el mismo mensaje de texto. El ejemplo presente permite al usuario mejorar dos o más imágenes a

- imprimir en la misma página con diferentes mejoras de imagen. Primero se selecciona una fotografía para imprimir y 15 después se pueden asociar con la fotografía las mejoras deseadas. Preferiblemente, las fotografías a imprimir se seleccionan de la cantidad total de fotografías disponibles en un dispositivo de memoria seleccionado, tal como CompactFlash o SmartMedia.
- La figura 4 ilustra una muestra impresa salida de una impresora fotográfica de la presente invención. La figura 4 20 incluye tres archivos de imagen que han sido mejorados (501-503) y un archivo de imagen de control que no tiene mejoras (504). La imagen 501 es una imagen digital de un corazón con la mejora de texto seleccionable colocada en la imagen de "Feliz cumpleaños". La imagen 502 impresa en la misma página es un círculo con una configuración de línea diagonal y la mejora de texto seleccionable colocada en la imagen de "Felicidades". La imagen 503 impresa en la misma página es una fotografía digital con la mejora de texto seleccionable colocada en la imagen de "Mis 25 vacaciones". La imagen 504 impresa en la misma página es una imagen digital que no contiene mejoras. Preferiblemente, la impresora fotográfica utiliza una memoria intermedia donde la imagen individualmente mejorada
- puede ser guardada hasta que se haya creado toda la página de imágenes,
- El código de impresión generado durante el procesado de imagen 22 se pasa al control de impresión 24. En los 30 casos donde el código de impresión se genera a partir de una fuente externa (por ejemplo, el ordenador 12), tal código de impresión puede ser introducido 25 directamente en el control de impresión 24, dejando así a un lado el bloque de procesado de imagen 22. El control de impresión 24 es responsable de dirigir la transferencia física de la configuración de pixeles representada por el código de impresión al medio imprimible 26. La impresora fotográfica 10 tiene preferiblemente forma de una impresora térmica de inyección de tinta que tiene uno o más cabezales
- 35 convencionales de impresión por inyección de tinta térmica. Durante la impresión, el control de impresión 24 dirige uno o más motores para mover el medio imprimible 26 longitudinalmente con relación a la impresora fotográfica 10 de modo que se coloque adecuadamente para deposición de una configuración de tinta o alineación. Una vez que el medio imprimible 26 está en posición, el control de impresión 24 dirige el cabezal de impresión de manera que se mueva a lo largo de un carro convencional de cabezal de impresión en una dirección transversal a la dirección
- 40 longitudinal mientras deposita gotitas de tinta sobre la superficie del medio imprimible 26. El cabezal de impresión puede hacer una o varias pasadas transversales para completar la impresión para la alineación. Una vez finalizada la alineación, se regula longitudinalmente la posición del medio imprimible 26 para la impresión de la alineación siguiente.
- 45 La descripción anterior de la realización preferida de la invención se ha presentado a efectos de ilustración y descripción. No se ha previsto que sea exhaustiva ni que límite la invención a la forma exacta descrita. La invención se define por el alcance de las reivindicaciones anexas.

### **REIVINDICACIONES**

1. Una impresora fotográfica (10) incluyendo:

5 un elemento de entrada para recibir una o más fotografías digitales de una fuente, donde la fuente es un dispositivo digital externo;

un sistema de procesado de imágenes (22) para generar código de impresión correspondiente a cada fotografía digital incluyendo calcular una configuración de pixeles a imprimir sobre un medio imprimible que representa las 10 fotografías digitales correspondientes;

una interface de usuario integrada incluyendo una pantalla de presentación vídeo; y

un sistema de control de impresión (24) para generar una página impresa correspondiente a la fotografía digital 15 representada por el código de impresión; **caracterizada porque**

la interface de usuario integrada incluye una interface de usuario dinámicamente expansible, que es capaz de ser expandida de manera que incluya una funcionalidad adicional de la impresora fotográfica como una opción de usuario a la exploración de un medio de memoria de almacenamiento extraíble insertado en la impresora fotográfica,

- 20 incluyendo el medio de memoria de almacenamiento extraíble instrucciones para la funcionalidad adicional; y medios para quitar la funcionalidad adicional de la impresora fotográfica como una opción de usuario de la interface de usuario dinámicamente expansible cuando el medio de memoria de almacenamiento extraíble se quite de la impresora fotográfica y cuando la funcionalidad adicional sea proporcionada por un módulo plug-in.
- 25 2. La impresora fotográfica de la reivindicación 1, donde la interface de usuario integrada es para seleccionar la fotografía a transferir al medio imprimible.

3. El aparato de impresión autónomo de la reivindicación 2, donde el sistema de procesado de imágenes es dinámicamente expansible en funcionalidad a través de la utilización de uno o más módulos plug-in.

30

4. El aparato de impresión autónomo de la reivindicación 2, incluyendo además al menos una unidad para recibir el medio legible por ordenador, donde el medio legible por ordenador incluye instrucciones para expandir dinámicamente la interface de usuario.

35 5. El aparato de impresión autónomo de la reivindicación 2, incluyendo además al menos una unidad para recibir el medio legible por ordenador, donde el medio legible por ordenador incluye uno o más módulos plug-in.

6. El aparato de impresión autónomo de la reivindicación 2 o 5, donde el sistema de procesado de imágenes incluye la capacidad de ser expandido a través de módulos plug-in.

40

7. El aparato de impresión autónomo de la reivindicación 5 o 6, donde los módulos plug-in incluyen una secuencia de instrucciones.

8. La impresora fotográfica de la reivindicación 1, donde el sistema de procesado de imágenes incluye un sistema de 45 procesado de imágenes dinámicamente expansible con funcionalidad adicional capaz de ser añadida a través de utilización de uno o más módulos plug-in.

9. La impresora fotográfica de la reivindicación 8, donde el sistema de procesado de imágenes incluye además la capacidad de almacenar parámetros y opciones de usuario en un medio de memoria de almacenamiento extraíble.

50

10. La impresora fotográfica de la reivindicación 1, donde el sistema de procesado de imágenes incluye además definición e impresión de plantillas.

11. La impresora fotográfica de la reivindicación 10, donde la definición de plantilla incluye uno o más elementos 55 seleccionados del grupo que consta de imágenes fotográficas, fondos, imágenes y selecciones de texto.

12. La impresora fotográfica de la reivindicación 11, donde la definición de plantilla incluye además la posición, tamaño y características físicas correspondientes a los elementos.

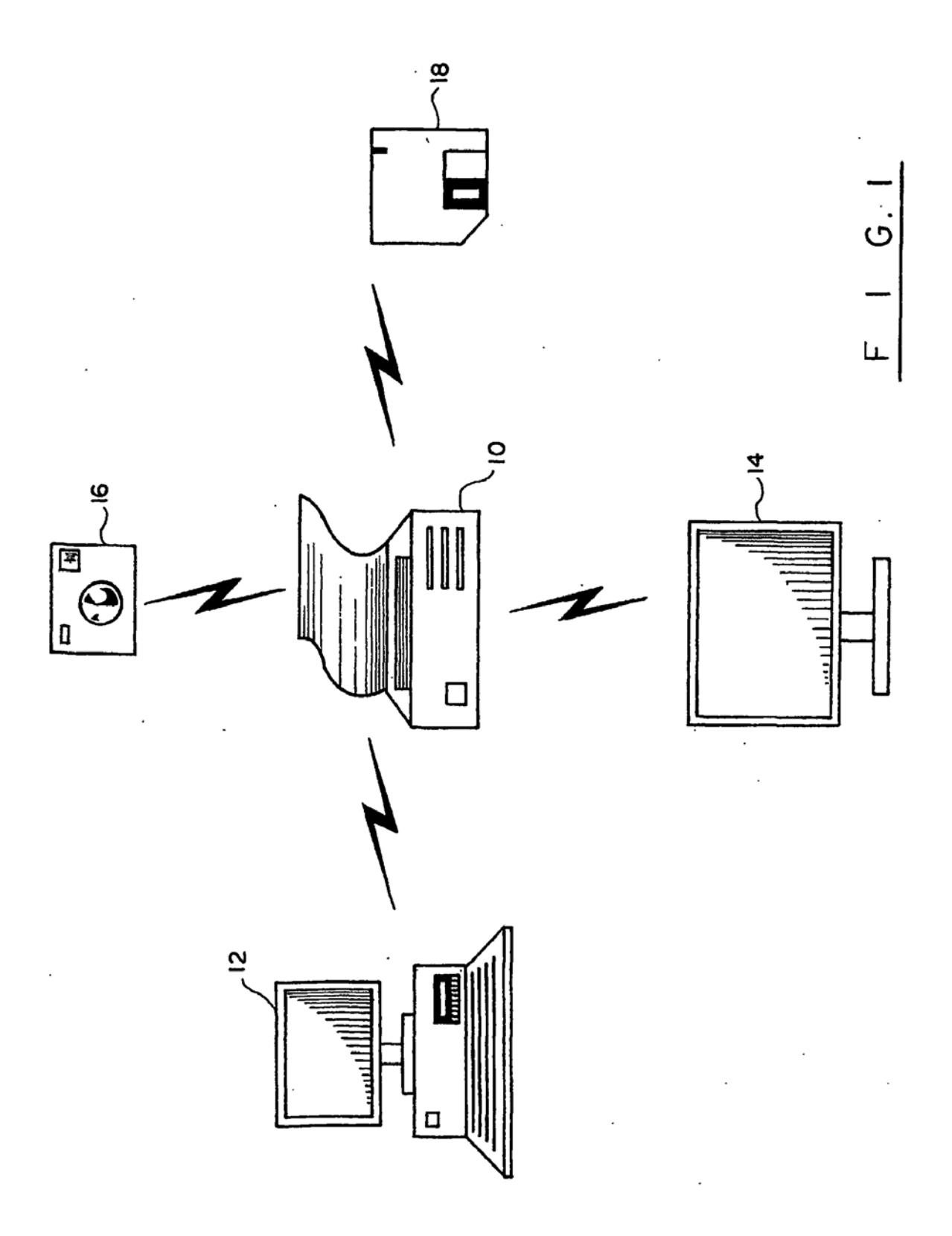

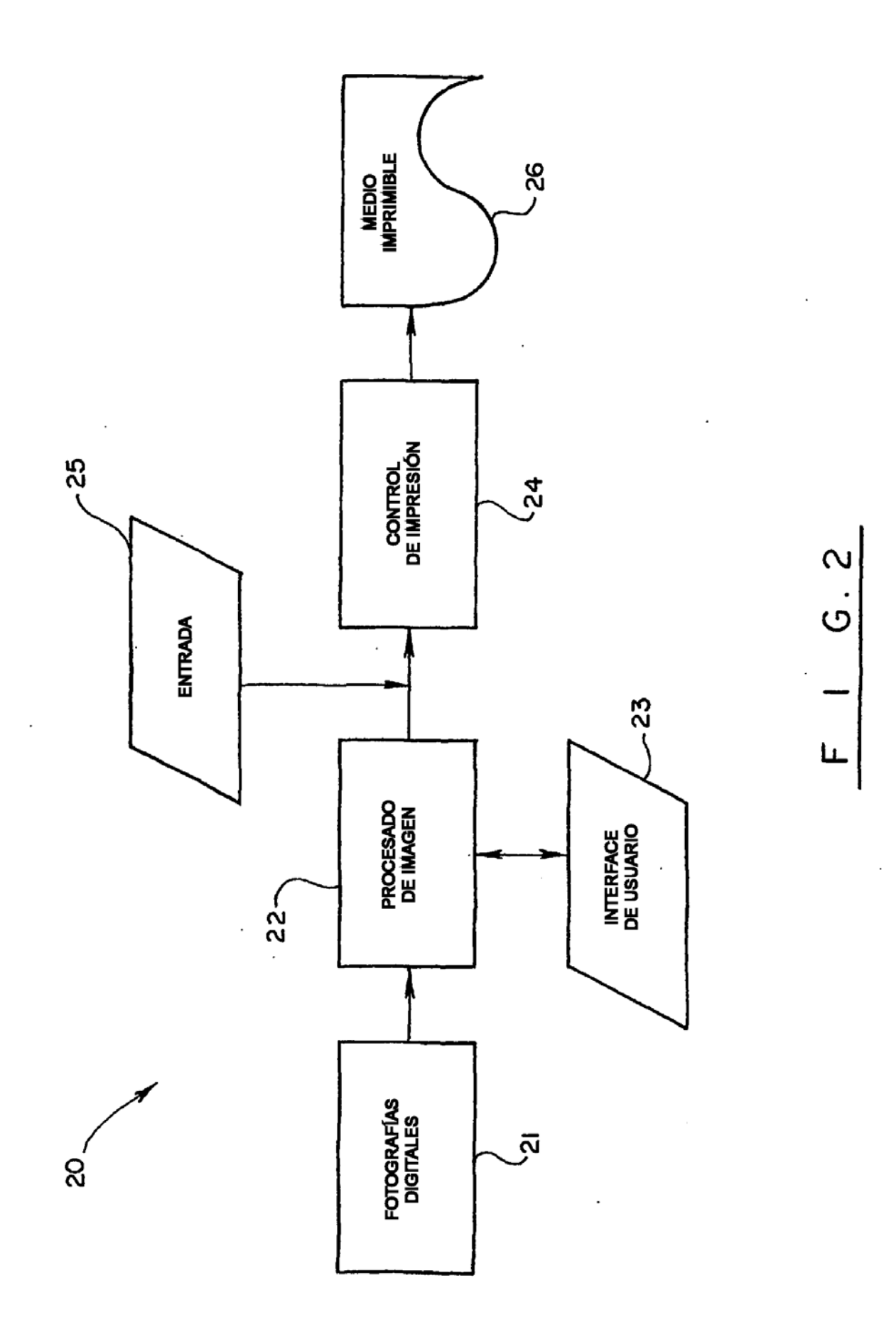

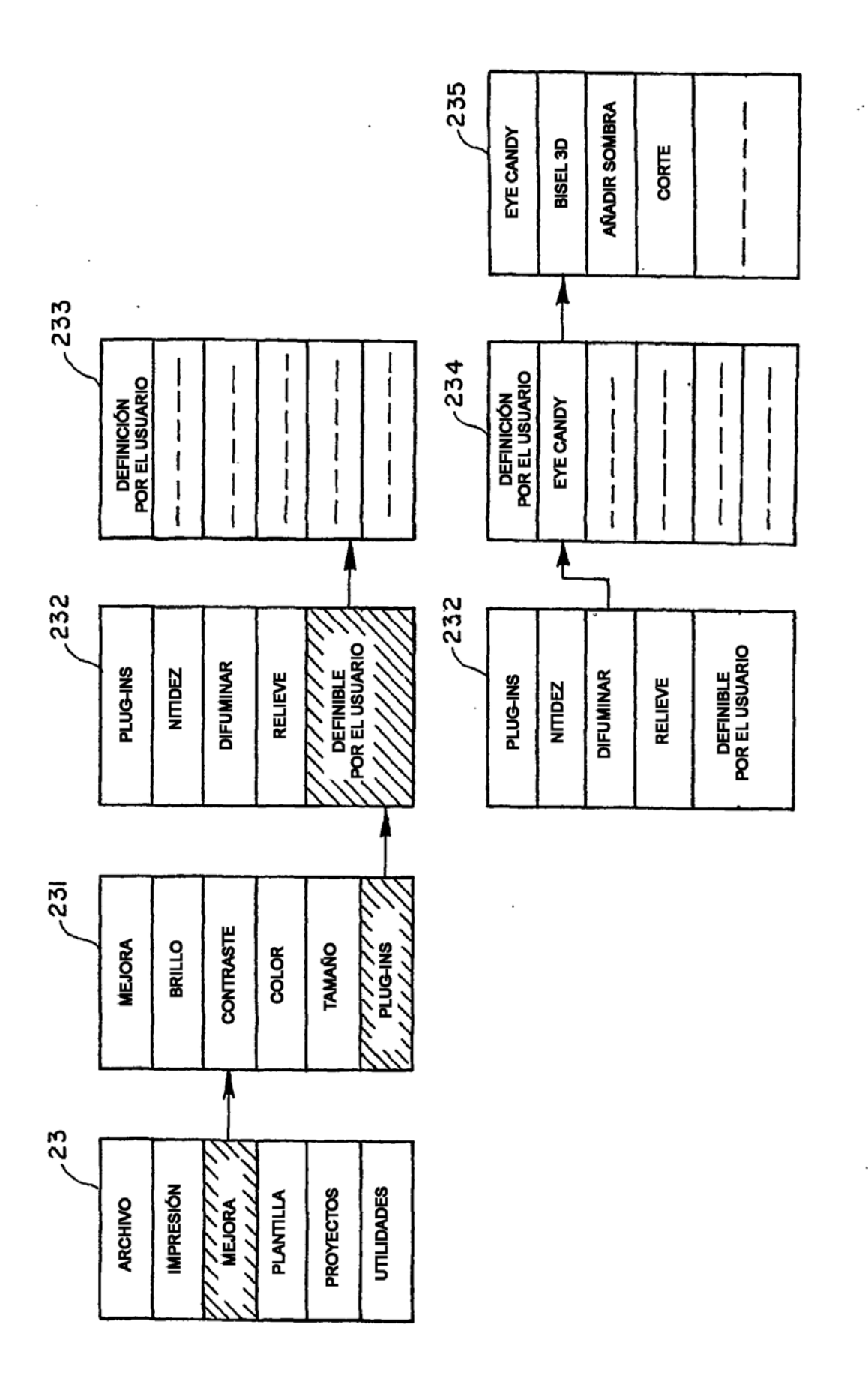

 $\mathsf{S}$ 

 $\circ$ 

 $\mu$ 

 $\ddot{\phantom{0}}$ 

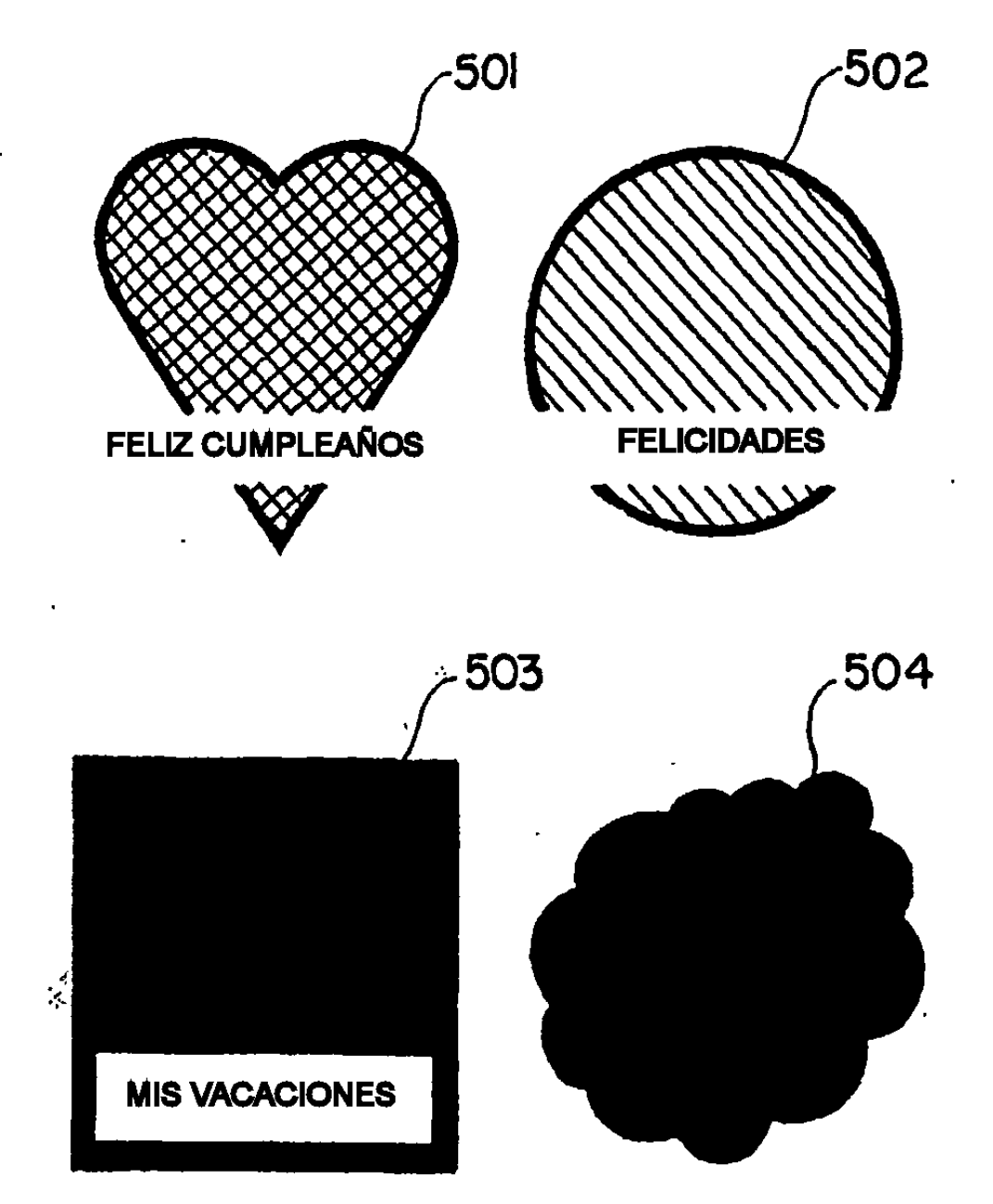

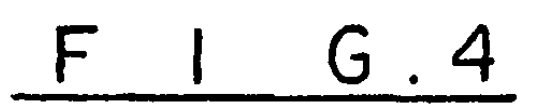